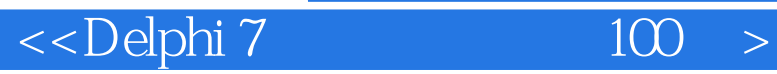

, tushu007.com

<<Delphi 7 100 ( )>>

13 ISBN 9787115112316

10 ISBN 7115112312

出版时间:2003-8

页数:423

 $\mathcal{L}$ 

字数:663000

extended by PDF and the PDF

http://www.tushu007.com

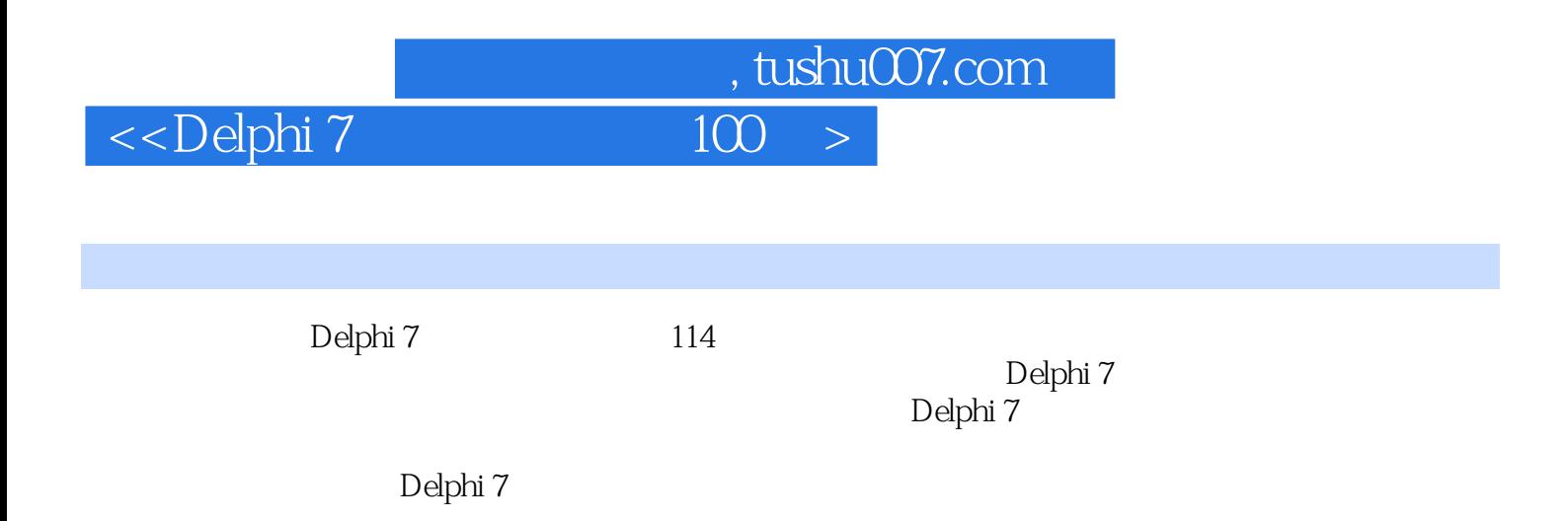

 $\langle$  <Delphi 7

 $\frac{100}{100}$  >

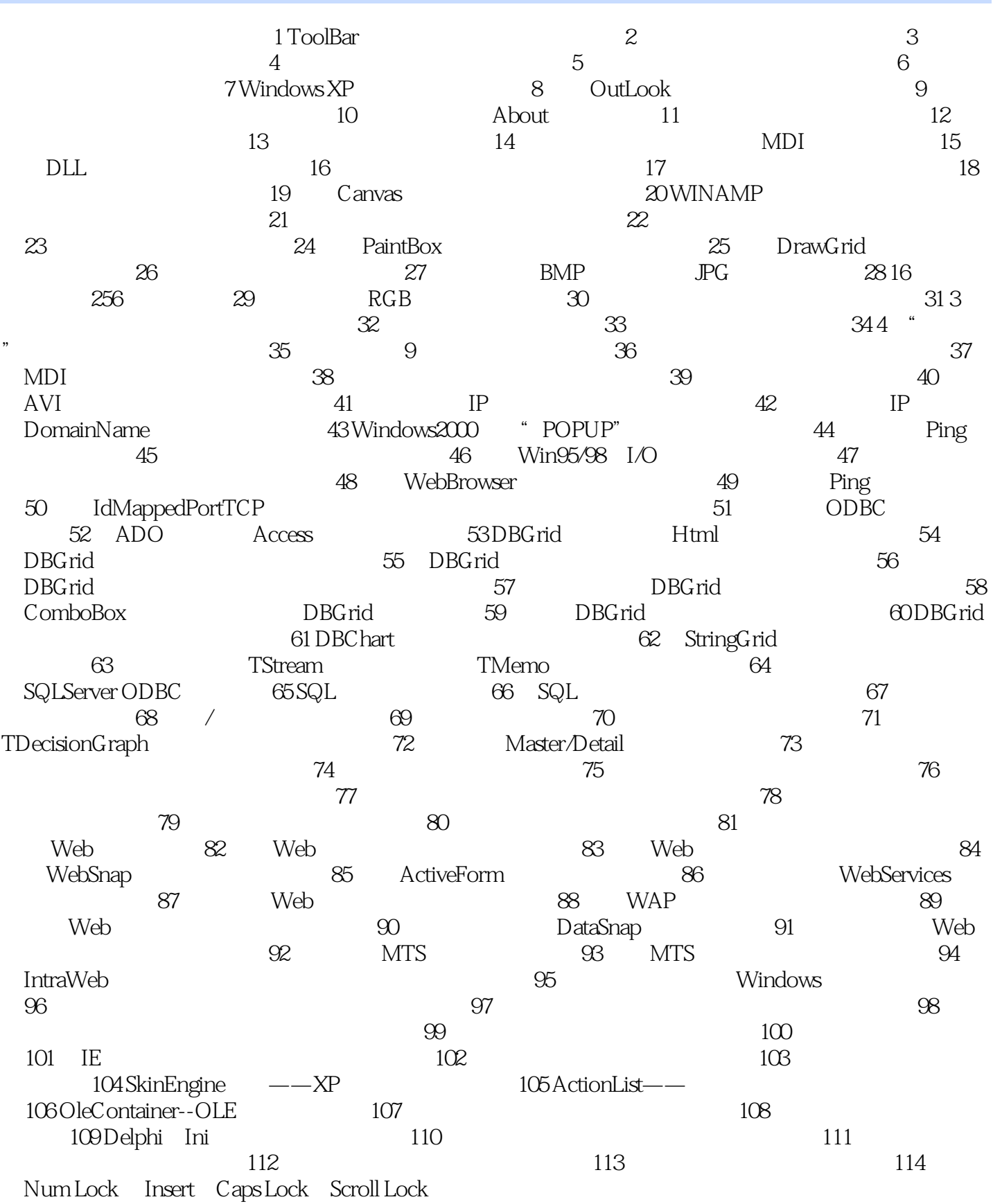

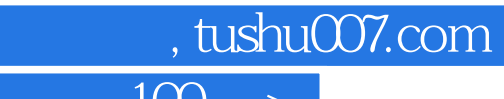

 $<<$ Delphi 7  $100$   $>$ 

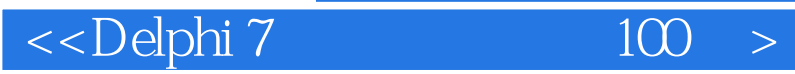

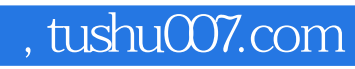

本站所提供下载的PDF图书仅提供预览和简介,请支持正版图书。

更多资源请访问:http://www.tushu007.com